# **Web Stream Recorder Pro**

**Patrick Vollmar**

 **Raising the Curtain** Brett Ashley Crawford,Paul Hansen,2024-01-31 Learn how emerging technologies benefit artists and performing arts organizations Raising the Curtain: Technology Success Stories from Performing Arts Leaders and Artists focuses on empowering artists and performing arts organizations in theater, dance, and music to grow audiences and to increase impact through smart and strategic uses of technology. This book will help you effectively increase your artistic and administrative reach in order to expand your outreach to diverse audiences, without breaking the bank. In fact, you'll be more efficient by choosing multi-function technologies that work for you. You'll also see how advanced software can extend your donor reach—and ensure that you're contacting donors at the right time. You can also maximize your organization's brand by incorporating social media, AI tools, media streaming platforms, and more. Inside, you'll learn about the most useful tech tools out there, including a wide breadth of technology, from Tessitura to A.I., from the success stories of artists such as Emmet Cohen and Jane Monheit, and organizations such as Attack Theatre and The Kennedy Center. Even more importantly, you'll gain the confidence you need to incorporate technology into all areas of your organization in order to define your path to greater success. Discover software platforms, online tools, and other interactive technologies useful to designers, artists, and arts organizations Save money, expand your reach, and future-proof your performing arts organization or career Lead conversations about technologies and digital opportunities with staff, board members, or donors Get an overview of technology that addresses the unique opportunities and challenges facing the performing arts industry This book is a great resource for performing arts administrators and artists to learn new ideas about technology solutions. Administrators, leaders, and performers alike will appreciate the opportunity to bring art to audiences using today's latest innovations.

 **Video with Adobe Flash CS4 Professional Studio Techniques** Robert Reinhardt,2010-04-26 The definitive guide to creating video for the Web In Video with Adobe Flash CS4 Professional Studio Techniques, Robert Reinhardt goes beyond the entry-level coverage found in other books to bring you a comprehensive look at what you really need to know to produce, host, and distribute Flash-compatible video on the Web, including FLV and AVC/H.264 content. Real world examples and hands-on projects with sample video files provide the expert training you need with tips and insights that everyone can benefit from. You'll learn: Basic methods, from preproduction through delivery, including capturing, processing, and compressing your video. Production essentials for sharing your footage on the Web, including setting up your Web page and server for seamless video playback and how to create your own video player. Advanced techniques, including building an index and play list, adding captions and banner ads, and designing a comprehensive video experiencefor your audience. Includes complete sample Flash files as shown throughout the book. More than 2 GB of source files are provided, including High Definition (HD) clips, which you can use to perfect your video compression skills. The source files for each chapter are found in the corresponding Lessons folder on the disc. Robert Reinhardt is a highly respected authority on Flash and Flash video. He has authored or co-authored numerous books on Flash, including the Flash Bible and the Flash ActionScript Bible, and

his blog and other online articles draw a wide audience. He has developed multimedia courses for educational facilities in Canada and the United States and is an Adobe Certified Instructor for Flash courses at Portland State University. He is a former Vice President of the Multimedia Platforms Group at Schematic and now works with a wide range of clients from his base in Portland, Oregon. A frequent presenter at conferences such as Flashforward, FITC, Flashbelt, and NAB, he is also a contributor at DesignProVideo.com. Forums and updates for this book can be found at FlashSupport.com, where you can share questions and answers with Robert and other readers. All of Peachpit's eBooks contain the same content as the print edition. You will find a link in the last few pages of your eBook that directs you to the media files. Helpful tips: · If you are able to search the book, search for Where are the lesson files? · Go to the very last page of the book and scroll backwards. · You will need a web-enabled device or computer in order to access the media files that accompany this ebook. Entering the URL supplied into a computer with web access will allow you to get to the files. · Depending on your device, it is possible that your display settings will cut off part of the URL. To make sure this is not the case, try reducing your font size and turning your device to a landscape view. This should cause the full URL to appear.

 *Editing with Final Cut Pro 4* Charles Roberts,2012-11-12 Whether you've mastered the basics of Final Cut Pro and want to take your skills to the next level, or if you're a video editor new to Final Cut Pro and looking to put your own system together, this book is for you. Written by chawla, a Final Cut Pro guru and veteran moderator on 2-Pop/Creative Cow, this book covers the interface basics and workflow but goes beyond to address intermediate techniques and timesaving tips for professional results. Roberts does not assume you have an IT staff on hand and therefore goes into crucial issues of set up, configuration, consumer advice on hardware purchasing, and troubleshooting. Equally valuable is coverage of working with formats such as standard definition, uncompressed, and FireWire DV.

 Internet Streaming of Radio Broadcasts United States. Congress. House. Committee on the Judiciary. Subcommittee on Courts, the Internet, and Intellectual Property,2004

 Professional Practice in Sport Performance Analysis Andrew Butterworth,2023-04-07 The use of performance analysis as an evaluative tool in the coaching process is now strongly embedded. This book aims to explore a range of contemporary topics relating to current and future working practices of practitioners in the discipline. Professional Practice in Sport Performance Analysis delivers practically centred insights into the reality of working in the industry, including the technological, theoretical and personal competencies required. This new book delves into the realities of working as an analyst within the evolving and complex coaching process which practitioners need to navigate in order to successfully deliver their job role. It uncovers the practical realities, underpinning knowledge, challenges and constraints of working as an applied performance analyst whilst providing a practical guide for those practitioners who are currently, or seeking, to work as an applied performance analyst. Grounded in practice and experience, Professional Practice in Sport Performance Analysis helps educate and encapsulate the working realities of the modern-day performance analyst and will be critical

reading for students of performance analysis, coaching, skill acquisition and development.

 **Professional Adobe Flex 3** Joseph Balderson,Peter Ent,Jun Heider,Todd Prekaski,Tom Sugden,Andrew Trice,David Hassoun,Joe Berkovitz,2011-04-06 With Professional Adobe Flex 3, put your prior experience with Flash, ActionScript and XML-based languages to good use and learn how to use the Flex 3 platform to create Rich Internet Applications and AIR applications. Understand the potential of the Flex 3 platform through practical examples and hands-on advice on topics like desktop deployment, developing applications in MXML, creating custom flex components, charting, targeting AIR, and data interconnectivity.

 **Practical Recording Techniques** Bruce Bartlett,Jenny Bartlett,2016-07-22 Practical Recording Techniques covers all aspects of recording, perfect for beginning and intermediate recording engineers, producers, musicians, and audio enthusiasts. Filled with tips and shortcuts, this hands-on, practical guide gives advice on equipping a home studio (whether low-budget or advanced) and suggestions for set-up, acoustics, effects, choosing mics and monitor speakers, and preventing hum. This best-selling guide also instructs how to mike instruments and vocals, judge recordings and improve them, work with MIDI and loops, do mastering, and put your music on the web. Two chapters cover live recording of classical and popular music. New in the seventh edition: Complete update of all types of recording equipment, plug-ins, and recording software Increased focus on current industry and classroom trends like DAW signal flow and operation (during recording and mixdown), while still covering analog fundamentals Updated organization to focus and break up topics Updated tips on optimizing your computer for multitrack recording – for both Windows and Mac New sections on streaming audio, mobile-device recording, live recording with digital consoles, and psychoacoustics Listen Online boxes highlight where audio samples on the website relate to chapter discussions Updated companion website with audio examples, articles, and suggested activities, plus expanded and more user-friendly links to the best sites for videos and articles, recording techniques, equipment, and other learning resources. Instructors can download figures from the book, the audio files, and a test bank

 **Professional Cross-Platform Mobile Development in C#** Scott Olson,John Hunter,Ben Horgen,Kenny Goers,2012-02-03 Develop mobile enterprise applications in a language you already know! With employees, rather than the IT department, now driving the decision of which devices to use on the job, many companies are scrambling to integrate enterprise applications. Fortunately, enterprise developers can now create apps for all major mobile devices using C#/.NET and Mono, languages most already know. A team of authors draws on their vast experiences to teach you how to create cross-platform mobile applications, while delivering the same functionality to PC's, laptops and the web from a single technology platform and code-base. Rather than reinventing the wheel with each app, this book provides you with the tools you need for cross-platform development--no new languages needed! Presents an overview of the sea change occurring with the use of enterprise mobile applications and what it means for developers Shares the criteria for evaluating and selecting the best option for application architecture Reviews tools and techniques for setting up a cross-platform development environment Offers an introduction to the MonoCross open-source project and pattern for cross-platform development Packed with specific software design

patterns, development best practices, code examples and sample applications, this must-have book gets you started developing cross-platform mobile apps today.

 **Scholarly Research in Music** Sang-Hie Lee,2022-04-28 Scholarly Research in Music: Shared and Disciplinary-Specific Practices, Second Edition offers a comprehensive and detailed guide to engaging in research in all disciplines of music. This second edition continues to provide the foundational principles of research for all musicians, including performers, theorists, composers, conductors, music educators, and musicologists. It strengthens the core pedagogical framework of the first edition by offering updated guidance on available technologies, methodologies, and materials. Driven by the rapidly shifting research paradigms within music, sixteen contributors expand the already broad scope of the book, with new chapters on research in today's library, neurophenomenology in music, and self-efficacy in music performance, as well as new sections in chapters on philosophy, historical research, social science research, and statistics. Introducing research as a friendly and accessible process, the book engages students in brainstorming a topic, asking pertinent questions, systematically collecting relevant information, analyzing and synthesizing the information, and designing a cohesive research plan to conduct original research. Detailing the methodologies and techniques of both conventional and innovative approaches to music research, Scholarly Research in Music provides an essential grounding for all kinds of music researchers.

 The Downloader's Handbook, PC Edition David Stevenson,2006-08 The mass arrival of broadband has caused a revolution on the internet. The major activity online is now the downloading of music and video files. Music download services offer millions of songs for immediate download to users and where music has led, film is about to follow.Nearly all music and film content has now been turned into digital content and is available in some shape or form online. But where can all this be found? Is it safe to download? And what about the legal issues? These are questions which this book answers. Written in straight-forward language this book is a practical guide to: - Setting up a computer to download files over the internet in a safe environment- What programs to use to download and play music and video files- Where to find free and paid-for media files on the net- Which portable MP3 players to buy- How to navigate around all file-sharing networks- How not be fazed by all the jargon like MP3, OGG and DivX- How to understand the legal position when you download filesThe book is not for computer experts, but for people with ordinary home PCs who want to join the entertainment revolution. Your computer has turned into tomorrow's entertainment center - this book shows you how to take simple control of it. Millions of users globally are online, downloading music and video day in, day out. You can either ignore the revolution, or start downloading now!

 *Video Data Management and Information Retrieval* Sagarmay Deb,2005-01-01 This book combines the two important areas of research within computer technology and presents them in comprehensive, easy to understand manner. Ideal for graduates and under-graduates, as well as researchers working in either video data management or information retrieval, it takes an in depth look at many relevant topics within both video data management and information

retrieval. In addition to dissecting those issues, it also provides a big picture view of each topic.

 **Professional Android 4 Application Development** Reto Meier,2012-05 Programmer to programmer--P. [2] of cover. Using Microsoft Windows 2000 Professional Robert Cowart,Brian Knittel,2000 Covers installation, configuration, Registry manipulation, network management, Active Directory, and security.

 **Live Stream Platforms (Social Network)** AMC College,2022-11-01 Live streaming platforms are video hosting solutions that allow users to upload and broadcast video content to their audience. Businesses use online video platforms to share videos for the purpose of lead generation, building brand awareness, advertising, and providing paid access to video streaming.

 *Get Streaming!* Joe Follansbee,2012-10-12 Get Streaming with this fun, easy-to-read guide! Streaming your audio and video online is inexpensive, easy, and fun. Get the fast results you need with Get Streaming! - a step-bystep, introductory level book that gets you up and running today. Streaming media technology is growing into an indispensable part of a successful business communications strategy. This book will not only give you a professional boost, it will help you deliver your home videos to family and friends anywhere in the world! Why slog through a technology tome for weeks when you can start right now with the simple, easy-to-follow procedures in this book. Use the comprehensive glossary of terms with one sentence definitions to lay the foundation for your streaming know-how. You'll take away a practical understanding of streaming media without feeling overwhelmed by confusing detail. Tips and insights from leading streaming pros are also at your fingertips. Whether you want to stream a corporate video, home videos, or your favorite music for friends - after reading this book, you will: \* Understand the three steps of streaming: Capture, Encode, Broadcast \* Install free streaming software, capture raw media, encode into a streamable file, place that file on a streaming server, and link it all up to the Internet! \* Know the fundamentals of how the Internet works in relation to streaming media \* Build simple, effective streaming applications with free tools \* Learn how to make the right streaming media technology choices, including codecs, for your specific situation \* Understand RealVideo, Windows Media, QuickTime, Flash MX and MPEG-4 software \* Make informed choices from among the leading streaming media content creation tools made by RealNetworks, Microsoft, Apple Computer, and Macromedia \* Master the steps for creating on-demand streaming audio and video files as well as learning about live audio and video streaming \* Understand the computer hardware and Internet bandwidth you'll need for maximum success \* Glimpse the future business and career opportunities in the expanding streaming media field.

 **The Professional Yoga Teacher's Handbook** Sage Rountree,2020-09-08 The ultimate guide to the yoga profession—at every stage of your teaching career Yoga has helped you, and now you want to share what you've learned. Maybe you've just graduated from yoga teacher training, and you're wondering how to take your next steps. Or perhaps you've been teaching for a while, but you feel unsure about how to get a studio job, develop a workshop, establish clear boundaries with your students, or level up in your career. Wherever you are, The Professional Yoga Teacher's Handbook will help you choose a wise path toward where you want to be. Sage Rountree mines her decades of

experience as a yoga teacher, teacher trainer, and studio owner to offer guidance at every turn: Land your first job, and smartly manage your schedule, money, and energy Prepare outside the classroom to ensure that each class is a good one Keep pace with changing Yoga Alliance standards and the expanding world of online teaching React in real time to students' needs (and gently teach studio etiquette) Figure out whether you want to become a full-time teacher, own a studio, take private clients, lead yoga teacher trainings—or all of the above. Throughout, thoughtful prompts encourage you to articulate your principles, vision, and plans. Instead of telling you what to teach, this book will guide you to your own answers—first and foremost, by asking: How can my teaching be of greatest service to my students?

 **Instant Profits Guide YouTube LIVE Income Stream** Laura Maya,2018-08-22 Instant Profits Guide - YouTube Live Income Stream Discover how to create profitable YouTube Livestreams for hordes of traffic and income! YouTube claims more than 1 billion users -- roughly one out of every three people logging on the internet. Based on recent statistics , the users of the YouTube per day exceed 30 million+ with almost 5 Billion videos watched on YouTube everyday . With the video stories sharing trending on most social platform , Youtube confirm almost 80% of viewers prefer live video to social media post and almost 6 out of 10 users on YouTube select live videos. Would you like to position your offline or online business for a whole new level of success while dominating the latest and most effective YouTube Live marketing techniques . Here ; Instant Profits Guide - YouTube Live Income Stream ..provides all readers an excellent opportunity to harness all the persuasive power of YouTube Livestreaming, by using our Advanced Techniques and drive tons of revenue for your business and hordes of traffic to your sites YouTube Livestreaming is one of the most genuine ways to connect with an audience and allows for levels of personalization that the marketing industry has never seen. You can earn money through YouTube Live by selling your products/services and grow your business even more. And That's why YouTube video marketing becomes all the more vital to your success. We have put together all the resources you need to tap into this incredible marketing potential. Just grab our UpToDate, well researched, comprehensive "Instant Profits Guide - YouTube Live Income Stream' Live streaming is the natural extension of video marketing. It's opening up an entirely new world of interactivity, and that's something you should be taking advantage of.

 **Rainbow of Computer Science** Cristian S. Calude,Grzegorz Rozenberg,Arto Salomaa,2011-03-22 This volume is dedicated to Hermann Maurer on his 70th birthday. Topics include Automata, Formal Languages and Computability to various aspects of the Practice of Computer Science, as well as from Algorithmics to Learning.

## **Mac Life** ,2007-09

 **Social Live Video Streaming In Your Influencer Marketing Strategy** Laura Maya,2022-04-10 Online Video Marketing has again breached a new level . Video has been very accessible to anyone with internet access, both to watch and to produce. While the technology is trending towards higher quality video on a professional level ,but with new enhancement , its ease of use has made it possible for anyone to hop onto their laptop and create their own video in under an hour The global live video streaming market is estimated to reach \$128 billion by 2026 and is one of

the most valuable vehicles for marketers and brand advertising. Live streaming on social media is a relatively new phenomenon but more and more brands are adapting their social media strategies and influencer marketing strategies. Many Online Marketers are doing a crossover to social live video streaming and the trend is catching steam. Live video streaming differs from video content in that video content is recorded and accessed directly by the user. It takes the form of a broadcast in which the creator videos be transferred simultaneously to several users. A live video stream transmits the video in real time over the Internet. You don't need to be 'sold' on the reasons why you need a video marketing strategy, but let's be real, it feels daunting to even start. Creating video content sounds simple enough on paper but when it comes down to actually whipping out your iPhone and going Live . Where do you even start? Yes, it can be intimidating thinking of yourself as the star of your videos; however, is there a better way to reach your ideal audience and showcase your coaching style AND expertise all at the same time? Remember, don't overthink this process. You don't need a fully equipped studio, nor do you need a hair and makeup team. Everyday people film millions of videos by simply hitting the Record button on their smart phones. Give it a try…I bet you'll be surprised at how easy the whole process is. With a well crafted workbook as your guidance ,this book will guide readers to explore with the type of content they wish to record and publish , get some decent feedback or measure on analytics about what types of video perform best for you. Are you ready to get started?

Getting the books **Web Stream Recorder Pro** now is not type of inspiring means. You could not by yourself going when ebook growth or library or borrowing from your associates to way in them. This is an unquestionably simple means to specifically acquire guide by on-line. This online statement Web Stream Recorder Pro can be one of the options to accompany you as soon as having further time.

It will not waste your time. recognize me, the e-book will extremely declare you other situation to read. Just invest tiny mature to retrieve this on-line pronouncement **Web Stream Recorder Pro** as skillfully as evaluation them wherever you are now.

### **Table of Contents Web Stream Recorder Pro**

- 1. Understanding the eBook Web Stream Recorder Pro
	- The Rise of Digital Reading Web Stream Recorder Pro
	- Advantages of eBooks Over Traditional Books
- 2. Identifying Web Stream Recorder Pro
	- Exploring Different Genres
	- Considering Fiction vs. Non-Fiction
	- o Determining Your Reading Goals
- 3. Choosing the Right eBook Platform
	- Popular eBook Platforms
- Features to Look for in an Web Stream Recorder Pro
- User-Friendly Interface
- 4. Exploring eBook Recommendations from Web Stream Recorder Pro
	- Personalized Recommendations
	- Web Stream Recorder Pro User Reviews and Ratings
	- Web Stream Recorder Pro and Bestseller Lists
- 5. Accessing Web Stream Recorder Pro Free and Paid eBooks
	- Web Stream Recorder Pro Public Domain eBooks
	- Web Stream Recorder Pro eBook Subscription Services
	- Web Stream Recorder Pro Budget-Friendly Options
- 6. Navigating Web Stream Recorder Pro eBook Formats
	- $\circ$  ePub, PDF, MOBI, and More
	- Web Stream Recorder Pro Compatibility with Devices
	- Web Stream Recorder Pro Enhanced eBook Features
- 7. Enhancing Your Reading Experience
	- Adjustable Fonts and Text Sizes of Web Stream Recorder Pro
	- $\circ$  Highlighting and Note-Taking Web Stream Recorder Pro
	- Interactive Elements Web Stream Recorder Pro
- 8. Staying Engaged with Web Stream Recorder Pro
	- Joining Online Reading Communities
	- Participating in Virtual Book Clubs
	- Following Authors and Publishers Web Stream Recorder Pro
- 9. Balancing eBooks and Physical Books Web Stream Recorder Pro
	- Benefits of a Digital Library
- Creating a Diverse Reading Collection Web Stream Recorder Pro
- 10. Overcoming Reading Challenges
	- $\circ$  Dealing with Digital Eye Strain
	- Minimizing Distractions
	- Managing Screen Time
- 11. Cultivating a Reading Routine Web Stream Recorder Pro
	- Setting Reading Goals Web Stream Recorder Pro
	- Carving Out Dedicated Reading Time
- 12. Sourcing Reliable Information of Web Stream Recorder Pro
	- Fact-Checking eBook Content of Web Stream Recorder Pro
	- Distinguishing Credible Sources
- 13. Promoting Lifelong Learning
	- Utilizing eBooks for Skill Development
	- Exploring Educational eBooks
- 14. Embracing eBook Trends
	- Integration of Multimedia Elements
	- Interactive and Gamified eBooks

# **Web Stream Recorder Pro Introduction**

In todays digital age, the availability of Web Stream Recorder Pro books and manuals for download has revolutionized the way we access information. Gone are the days of physically flipping through pages and carrying heavy textbooks or manuals. With just a few clicks, we can now access a wealth of knowledge from the comfort of our own homes or on the go. This article will explore the advantages of Web Stream Recorder Pro books and manuals for download, along with some popular platforms that offer these resources. One of the

significant advantages of Web Stream Recorder Pro books and manuals for download is the cost-saving aspect. Traditional books and manuals can be costly, especially if you need to purchase several of them for educational or professional purposes. By accessing Web Stream Recorder Pro versions, you eliminate the need to spend money on physical copies. This not only saves you money but also reduces the environmental impact associated with book production and transportation. Furthermore, Web Stream Recorder Pro books and manuals for download are incredibly convenient. With just a computer or smartphone and an internet connection, you can access a vast library of resources on any subject imaginable. Whether youre a student looking for textbooks, a professional seeking industry-specific manuals, or someone interested in self-improvement, these digital resources provide an efficient and accessible means of acquiring knowledge. Moreover, PDF books and manuals offer a range of benefits compared to other digital formats. PDF files are designed to retain their formatting regardless of the device used to open them. This ensures that the content appears exactly as intended by the author, with no loss of formatting or missing graphics. Additionally, PDF files can be easily annotated, bookmarked, and searched for specific terms, making them highly practical for studying or referencing. When it comes to accessing Web Stream Recorder Pro books and manuals, several platforms offer an extensive collection of resources. One such platform is Project Gutenberg, a nonprofit organization that provides over 60,000 free eBooks. These books are primarily in the public domain, meaning they can be freely distributed and downloaded. Project Gutenberg offers a wide range of classic literature, making it an

excellent resource for literature enthusiasts. Another popular platform for Web Stream Recorder Pro books and manuals is Open Library. Open Library is an initiative of the Internet Archive, a non-profit organization dedicated to digitizing cultural artifacts and making them accessible to the public. Open Library hosts millions of books, including both public domain works and contemporary titles. It also allows users to borrow digital copies of certain books for a limited period, similar to a library lending system. Additionally, many universities and educational institutions have their own digital libraries that provide free access to PDF books and manuals. These libraries often offer academic texts, research papers, and technical manuals, making them invaluable resources for students and researchers. Some notable examples include MIT OpenCourseWare, which offers free access to course materials from the Massachusetts Institute of Technology, and the Digital Public Library of America, which provides a vast collection of digitized books and historical documents. In conclusion, Web Stream Recorder Pro books and manuals for download have transformed the way we access information. They provide a cost-effective and convenient means of acquiring knowledge, offering the ability to access a vast library of resources at our fingertips. With platforms like Project Gutenberg, Open Library, and various digital libraries offered by educational institutions, we have access to an everexpanding collection of books and manuals. Whether for educational, professional, or personal purposes, these digital resources serve as valuable tools for continuous learning and self-improvement. So why not take advantage of the vast world of Web Stream Recorder Pro books and manuals for download and embark on your journey of

**Web Stream Recorder Pro**

knowledge?

**Web Stream Recorder Pro :**

*breakup expert eddie corbano helps dumped daters forget* - Nov 03 2022

web aug 29 2018 users can also enroll in his post breakup course the ex detox to learn strategies for separating themselves from ex lovers you can say that my mess has become my best he said eddie s motto if someone leaves you let them go eddie is blunt in his assessments as both a writer and dating coach i tell it how it is i don t

about eddie corbano eddie corbano - Jan 05 2023 web join over 23 000 breakup survivors and discover how to stop obsessing over your ex and learn how to feel free again in just 60 days send me lesson 1 0 00 stay in touch

**eddie corbano of lovesagame com has given emotional support guidance** - Feb 06 2023

web sep 23 2019 eddie offers a home study version of his best coachings called ex detox course that includes worksheets quizzes videos and other resources the course summarizes eddie s biggest breakup takeaways and offers eight lessons full of helpful insights on how to stop thinking about an ex and what you can do to move on *eddie corbano breakup coach author and motivational* - Dec 04 2022

web about eddie corbano is a breakup coach author and motivational speaker he creates online programs to teach people how to get over their breakups fast beat their ex addiction and unlock their

**quora a place to share knowledge and better understand the world** - Feb 23 2022

web we would like to show you a description here but the site won t allow us

#### **FAQs About Web Stream Recorder Pro Books**

How do I know which eBook platform is the best for me? Finding the best eBook platform depends on your reading preferences and device compatibility. Research different platforms, read user reviews, and explore their features before making a choice. Are free eBooks of good quality? Yes, many reputable platforms offer high-quality free eBooks, including classics and public domain works. However, make sure to verify the source to ensure the eBook credibility. Can I read eBooks without an eReader? Absolutely! Most eBook platforms offer web-based readers or mobile apps that allow you to read eBooks on your computer, tablet, or smartphone. How do I avoid digital eye strain while reading eBooks? To prevent digital eye strain, take regular breaks, adjust the font size and background color, and ensure proper lighting while reading eBooks. What the advantage of interactive eBooks? Interactive eBooks incorporate multimedia elements, quizzes, and activities, enhancing the reader engagement and providing a more immersive learning experience. Web Stream Recorder Pro is one of the best book in our library for free trial. We provide copy of Web Stream Recorder Pro in digital format, so the resources that you find are reliable. There are also many Ebooks of related with Web Stream Recorder Pro. Where to download Web Stream Recorder Pro online for free? Are you looking for Web Stream Recorder Pro PDF? This is definitely going to save you time and cash in something you should think about.

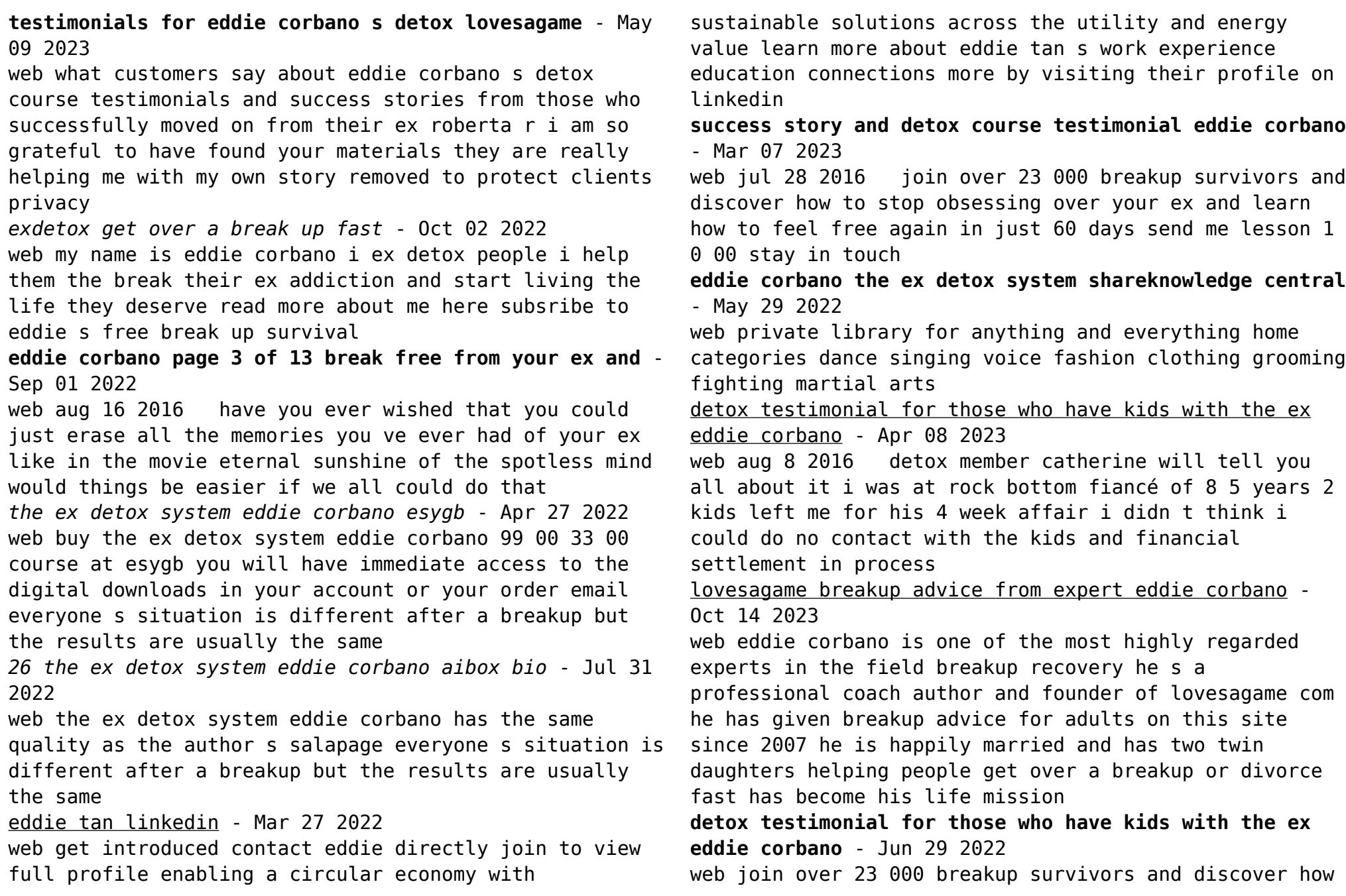

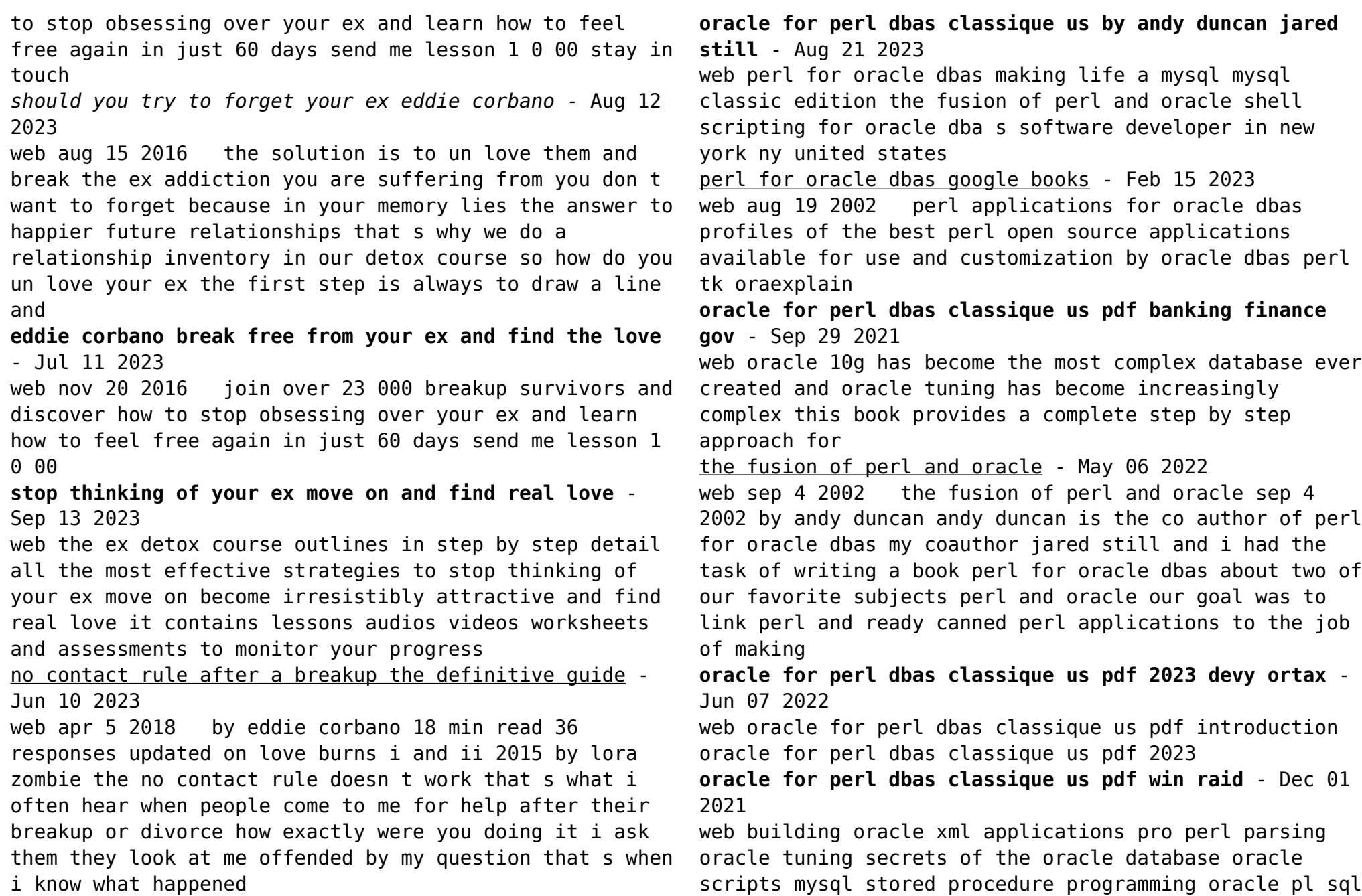

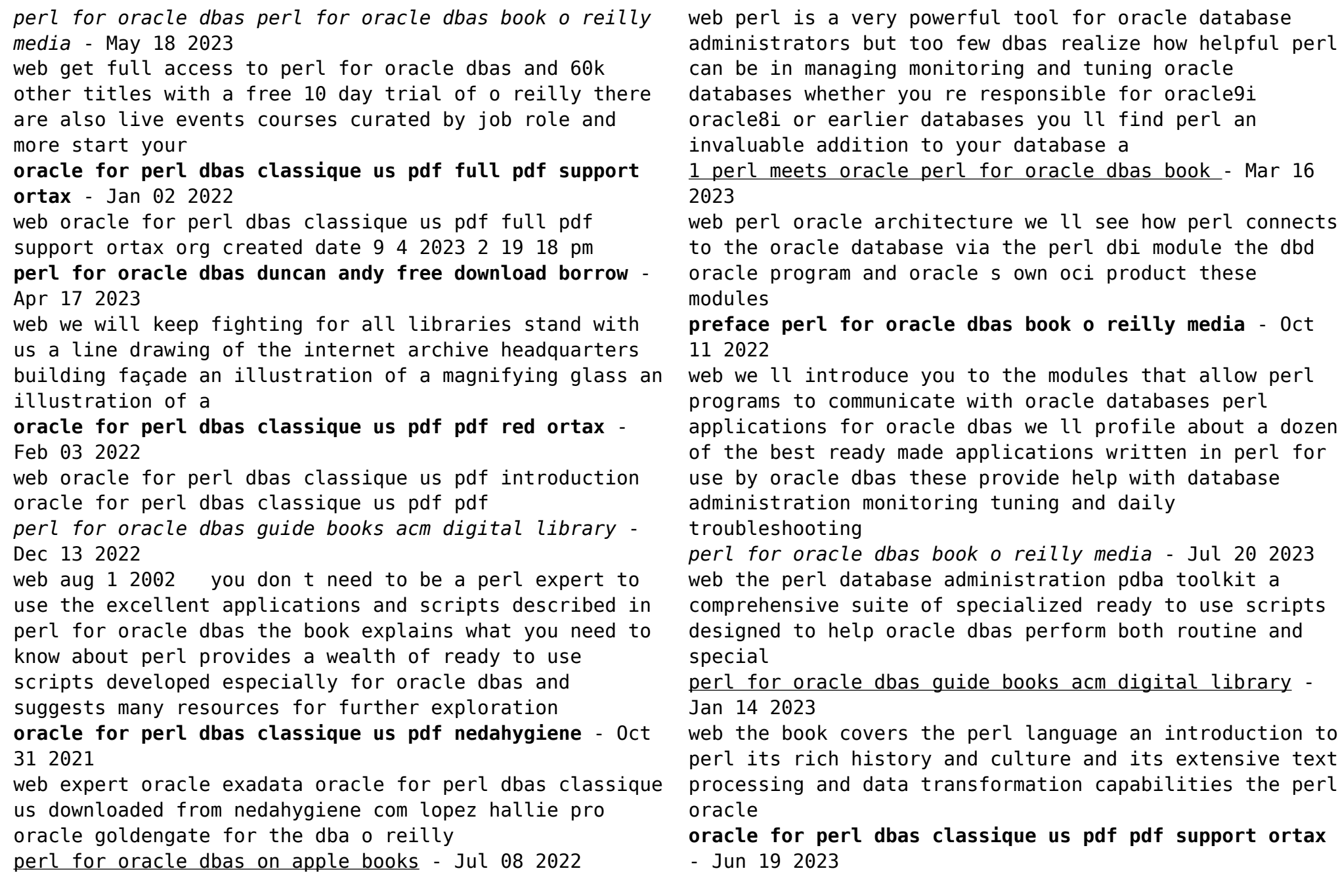

web oracle for perl dbas classique us pdf pdf support ortax org created date 8 31 2023 11 22 07 pm *o reilly releases perl for oracle dbas making life a*

*little* - Nov 12 2022

web aug 29 2002 the perl oracle architecture detailed information about perl dbi dbd oracle the oracle call interface oci oracle oci extproc perl and mod perl 4 perl web extensions perl for oracle dbas book - Sep 10 2022

web perl web extensions perl for oracle dbas book chapter 4 perl web extensions this chapter describes the basics of web based oracle applications whose output or interface

**oracle for perl dbas classique us pdf ci kubesail** - Apr 05 2022

web detailed information about perl dbi dbd oracle the oracle call interface oci oracle oci extproc perl and mod perl the modules that allow perl programs to perl oracle faq - Mar 04 2022

web perl is a powerful scripting language that supports oracle integration and is available on almost all operating systems it is also included with the oracle 10g and oracle 11g

**perl for oracle dbas overdrive** - Aug 09 2022

web aug 19 2002 perl applications for oracle dbas profiles of the best perl open source applications available for use and customization by oracle dbas perl tk oraexplain

*textbook answers pearson support central* - Dec 13 2022 web oct 30 2023 a level science pearson textbook answers explains where to find the textbook answers for the pearson a level 2015 sciences 133375 views 30 oct 2023 knowledge

*pearson science 7 activity book 2e rickard et al* - Oct

11 2022

web add to compare pearson science 7 activity book 2e details the pearson science activity book is a write in resource designed to develop and consolidate students knowledge and understanding of science by providing a variety of activities and questions to apply skills reinforce learning outcomes and extend thinking *int esws at y9 ap sb answers ttpp pearson* - Jul 20 2023 web answers 9a genetics and evolution 9aa environmental variation student book 1 9aa monsters and myth 1 a no longer living b any one sensible suggestion such as change in environmental conditions disease or the introduction of a predator humans 2 a any two sensible suggestions such as size length of neck shape of head shape of teeth

pearson science 7 activity book by rickard greg amazon com au - Jun 07 2022

web books textbooks study guides textbooks select delivery location see all buying options have one to sell sell on amazon roll over image to zoom in pearson science 7 activity book paperback 30 november 2016 by greg rickard author jacinta devlin author 5 more 5 0 5 ratings edition 2nd see all formats and editions paperback

*chapter working scientifically pearson* - Feb 15 2023 web pearson science 7 student book second edition is a comprehensive textbook that covers the australian curriculum for science it includes engaging activities investigations experiments and questions that help students develop scientific skills and knowledge it also features digital resources such as videos animations and interactive quizzes that

**pearson science 7 activity book 2nd edition booktopia** - Jan 14 2023

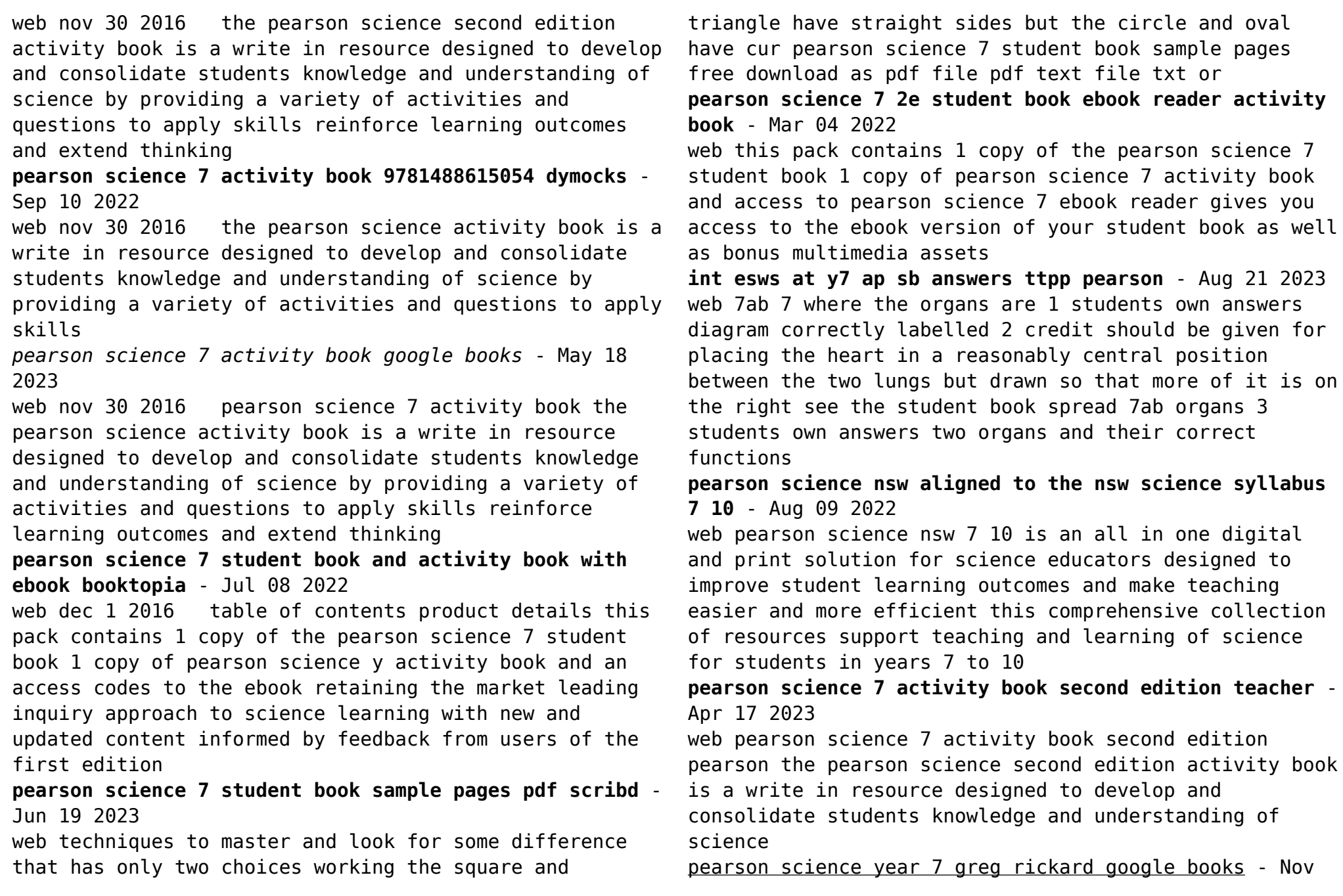

## 12 2022

web pearson australia 2011 science 374 pages pearson science student book for year 7 is designed for an inquiry approach to science learning its engaging design unambiguous features and clear easy to understand language make this a valuable resource for students of all interests and abilities

**pearson science 9 activity book second edition** - Apr 05 2022

web contents 5 electromagnetic radiation 5 1 knowledge preview 5 2 the wave equation 5 3 butterflies and mobiles 5 4 sunspot activity 5 5 night vision 5 6 the discovery of x rays 5 7 creating a false colour x ray image 5 8 radiation dose 5 9 literacy review 5 10 thinking about my learning 6 electricity 6 1 knowledge preview

**pearson science 7 teacher companion 2nd ed edsco** - May 06 2022

web the teacher companion includes answers for fully worked solutions to all of the student book and activity book questions learning strategies extension activities practical activity notes and advice web links and eal d support

7a workbook answers pearson - Sep 22 2023

web 7a workbook answers 7aa doctors past and present 1 three from measuring heart beats temperature urine tests blood tests accept other sensible responses 2 the patient has spots 3 c information used to say whether something is right or wrong 4 aa an organ bpumps blood 5

student discussion

**table of contents teacher superstore** - Mar 16 2023 web working with science 45 science as a human endeavour 46 review questions 48 practical investigations 49 2 2solids liquids and gases 52 science as a human endeavour 56 review questions 58 practical investigations 59 2 3changing state 61 review questions 65 practical investigations 66 2 4 density 70 science as a human endeavour 74

**pearson science 7 10 2nd edition** - Oct 23 2023 web what it is the redesigned pearson science 7 10 assists learning for students by encouraging personal connections to scientific concepts including expert designed contributions and activities aligning with the national and victorian science curriculum you re also supported with lightbook starter an innovative digital resource that

Best Sellers - Books ::

[laboratory manual for introductory geology](https://www.freenew.net/form-library/browse/?k=laboratory-manual-for-introductory-geology.pdf) [lacharity pda](https://www.freenew.net/form-library/browse/?k=Lacharity_Pda.pdf) [keyano college dat test](https://www.freenew.net/form-library/browse/?k=keyano-college-dat-test.pdf) [kill or be killed game](https://www.freenew.net/form-library/browse/?k=kill_or_be_killed_game.pdf) [key maths 7 2 teacher file](https://www.freenew.net/form-library/browse/?k=Key_Maths_7_2_Teacher_File.pdf) [king air b90 wiring manual](https://www.freenew.net/form-library/browse/?k=King-Air-B90-Wiring-Manual.pdf) [kia soul service](https://www.freenew.net/form-library/browse/?k=Kia-Soul-Service.pdf) [kenmore elite he3 dryer manual](https://www.freenew.net/form-library/browse/?k=kenmore-elite-he3-dryer-manual.pdf) [ktm 300 exc 98 manual](https://www.freenew.net/form-library/browse/?k=Ktm_300_Exc_98_Manual.pdf) [kenworth w900 wiring schematic](https://www.freenew.net/form-library/browse/?k=kenworth-w900-wiring-schematic.pdf)